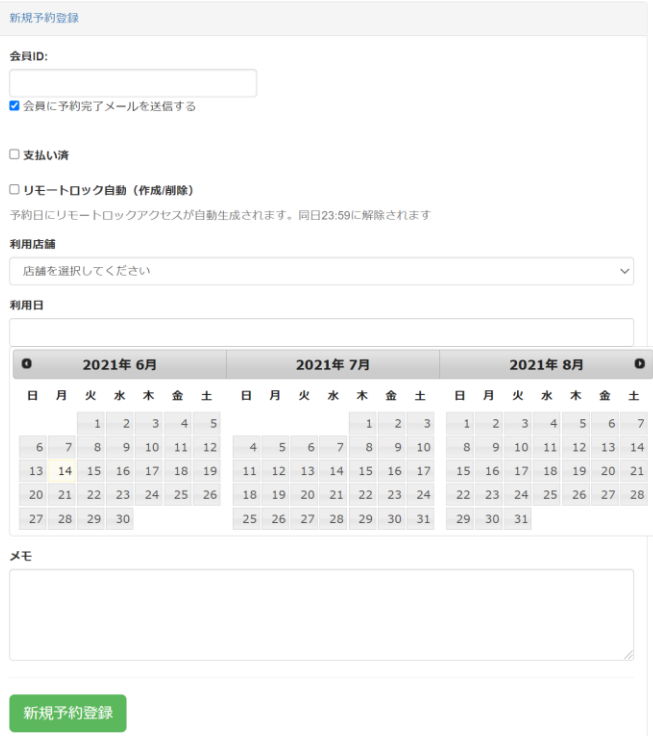

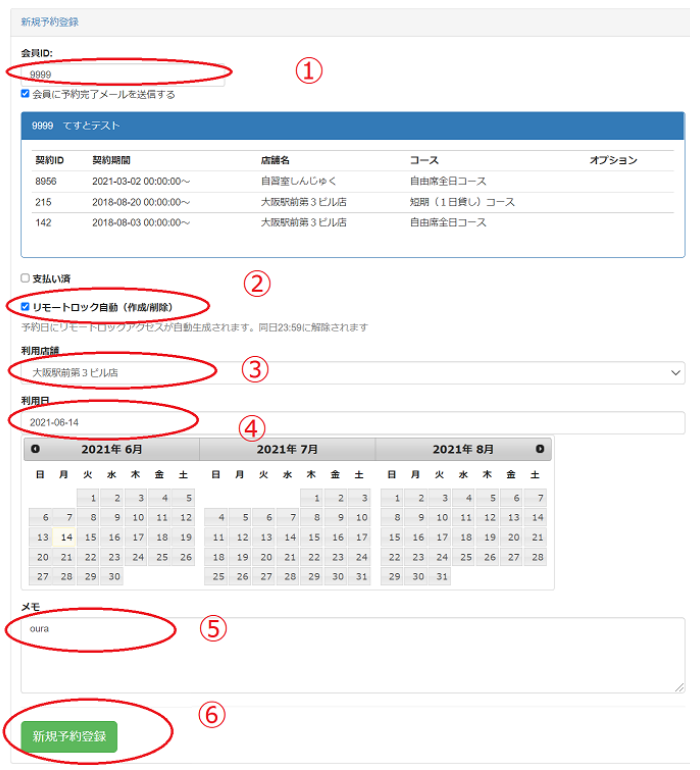

- ID を入力する
- ☑をいれてリモートロック連動させる (☑をいれないと部屋にはいれない)
- 店舗を選ぶ
- カレンダーで予約日を選ぶ
- 予約受けた人の名前を入力
- 決定をおす。